# Package 'gasper'

August 3, 2020

Type Package Title Graph Signal Processing Version 1.0.1 Description Provides the standard operations for signal processing on graphs: graph Fourier transform, spectral graph wavelet transform, visualization tools. It also implements a data driven method for graph signal denoising/regression, for details see De Loynes, Navarro, Olivier (2019) <arxiv:1906.01882>. License LGPL  $(>= 2)$ Encoding UTF-8 LazyData true RoxygenNote 6.1.1 Imports scatterplot3d, rwavelet, Rcpp, ggplot2 LinkingTo Rcpp, RcppArmadillo Suggests knitr, rmarkdown VignetteBuilder knitr NeedsCompilation yes Author Fabien Navarro [aut, cre], Basile De Loynes [aut], Baptiste Olivier [aut] Maintainer Fabien Navarro <fabien.navarro@math.cnrs.fr> Repository CRAN

Date/Publication 2020-08-03 08:40:02 UTC

# R topics documented:

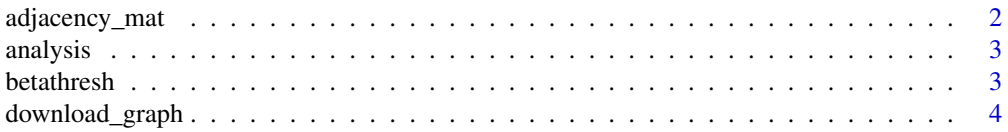

<span id="page-1-0"></span>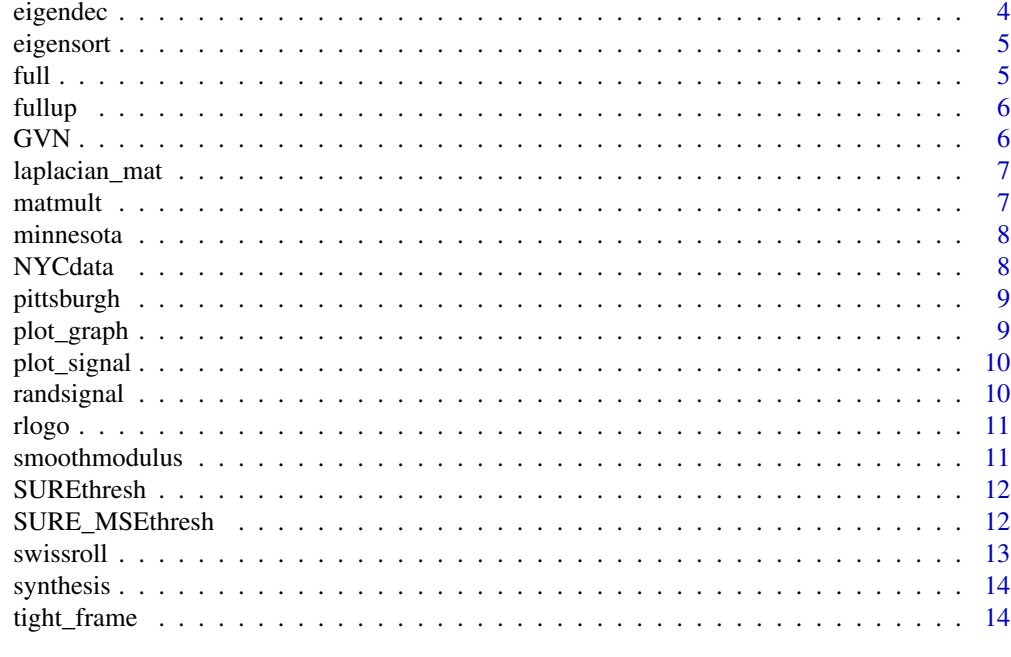

#### **Index** and the contract of the contract of the contract of the contract of the contract of the contract of the contract of the contract of the contract of the contract of the contract of the contract of the contract of th

<span id="page-1-1"></span>adjacency\_mat *Compute the adjacency matrix of the gaussian weighted graph*

# Description

Compute the adjacency matrix of the gaussian weighted graph

# Usage

```
adjacency_mat(pts, f = function(x) { exp(-x^2/8) }, s = 0)
```
# Arguments

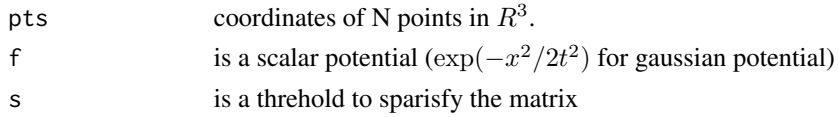

# See Also

[laplacian\\_mat](#page-6-1)

# Examples

```
pts <- swissroll(N=100, seed=0, a=1, b=4)
W <- adjacency_mat(pts)
```
<span id="page-2-0"></span>

Compute the analysis operator for coefficient y.

# Usage

analysis(y, tf)

# Arguments

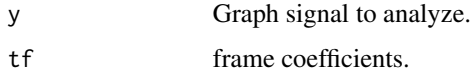

# Value

coef Transform coefficients.

betathresh *Apply Beta Threshold.*

# Description

Apply Beta Threshold.

# Usage

betathresh(y, t, b)

# Arguments

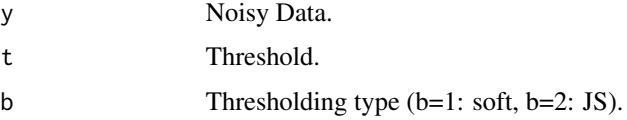

# Value

x Filtered result.

<span id="page-3-0"></span>

If coordinates are associated with the graphs, they are automatically downloaded and added to the output. See <https://sparse.tamu.edu/> for the list of groups and graph names.

#### Usage

download\_graph(graphname, groupname)

#### **Arguments**

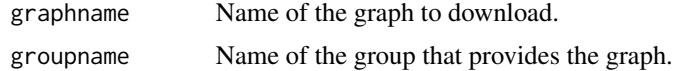

#### Value

graphname a list of dataframe contening W and xy coordinates.

# Examples

graphname <- "grid1" groupname <- "AG-Monien" download\_graph(graphname,groupname) plot\_graph(grid1)

eigendec *Spectral decomposition of a symetric matrix*

#### Description

Eigen decomposition of dense symmetric/hermitian matrix M using standard or divide-and-conquer methods. the divide-and-conquer method provides slightly different results than the standard method, but is considerably faster for large matrices

#### Usage

```
eigendec(M)
```
#### Arguments

M a matrix. //@param method "dc" indicates divide-and-conquer method (par). // "std" indicates standard method.

<span id="page-4-0"></span>

Computes eigenvalues and eigenvectors of matrices (output sorted in increasing order).

# Usage

eigensort(x)

# Arguments

x Symetric matrix whose spectral decomposition is to be computed.

#### Examples

A <- matrix(1, ncol=2, nrow=2) dec <- eigensort(A)

full *Convert symmetric sparse matrix to full matrix.*

# Description

Convert a symmetric sparse matrix sA to full matrix A.

#### Usage

full(sA)

# Arguments

sA Sparse matrix to convert.

# Examples

sA <- pittsburgh\$sA  $A \leftarrow full(sA)$ 

<span id="page-5-0"></span>Convert a symmetric sparse matrix sA stored as upper triangular matrix to full matrix A.

#### Usage

fullup(sA)

# Arguments

sA Sparse upper triangular matrix matrix to convert.

# Examples

graphname <- "grid1" groupname <- "AG-Monien" download\_graph(graphname,groupname) A <- fullup(grid1\$sA)

#### GVN *Graph Von Neumann Estimator.*

# Description

Graph equivalent of the Von Neummann variance estimator.

# Usage

GVN(y, A, L)

# Arguments

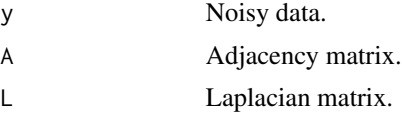

# References

von Neumann, J. (1941). Distribution of the ratio of the mean square successive difference to the variance. *Ann. Math. Statistics*, 35(3), 433–451.

de Loynes, B., Navarro, F., Olivier, B. (2019). Data-driven Thresholding in Denoising with Spectral Graph Wavelet Transform. arXiv preprint arXiv:1906.01882.

# <span id="page-6-0"></span>laplacian\_mat 7

# Examples

```
data(minnesota)
A <- minnesota$A
L <- laplacian_mat(A)
x <- minnesota$xy[ ,1]
n <- length(x)
f \leftarrow \sin(x)sigma <- 0.1
noise <- rnorm(n, sd = sigma)
y \leftarrow f + noisesigma^2
GVN(y, A, L)
```
<span id="page-6-1"></span>laplacian\_mat *Laplacian matrix.*

# Description

Compute the (unormalized) laplacian matrix from the adjacency matrix.

#### Usage

laplacian\_mat(W)

# Arguments

W Adjacency matrix.

matmult *Matrix multiplication*

# Description

Matrix multiplication

# Usage

matmult(A, B)

# Arguments

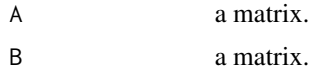

<span id="page-7-0"></span>

A dataset containing the minnesota road network (as well as the two signals).

#### Usage

minnesota

#### Format

list of 6 elements

xy coordinates A adjacency matrix sA sparse version of A f1 eta= $0.01$  and k= $2$ f2  $eta = 0.001$  and  $k=4$ labels labels

#### Source

D. Gleich. The MatlabBGL Matlab library. [https://www.cs.purdue.edu/homes/dgleich/packa](https://www.cs.purdue.edu/homes/dgleich/packages/matlab_bgl/index.html)ges/ [matlab\\_bgl/index.html](https://www.cs.purdue.edu/homes/dgleich/packages/matlab_bgl/index.html).

NYCdata *NYC network.*

# Description

A dataset containing the NYC network.

#### Usage

NYCdata

### Format

list of 2 elements

A NYC adjacency matrix (built using exponential weights between two nodes).

f median price observed from miles travelled to the given drop off point.

#### Source

[https://s3.amazonaws.com/nyc-tlc/trip+data/yellow\\_tripdata\\_2018-01.csv](https://s3.amazonaws.com/nyc-tlc/trip+data/yellow_tripdata_2018-01.csv).

<span id="page-8-0"></span>

A dataset containing the pittsubrgh network.

#### Usage

pittsburgh

# Format

list of 7 elements

A pittsburgh adjacency matrix

sA pittsburgh sparse adjacency matrix

xy coordinates

f signal used in Trend filtering on graphs

y noisy signal used in Trend filtering on graph

f1 eta=0.01, k=5

geo geometry

#### Source

The sources come from different codes provided by Yu-Xiang Wang (UC Santa Barbara) and are associated with the article: "Trend Filtering on Graphs, JMLR, 2016". [https://sites.cs.ucsb.](https://sites.cs.ucsb.edu/~yuxiangw/resources.html) [edu/~yuxiangw/resources.html](https://sites.cs.ucsb.edu/~yuxiangw/resources.html).

plot\_graph *Graph plot*

# Description

Graph plot

# Usage

 $plot\_graph(z, size = 0.75)$ 

# Arguments

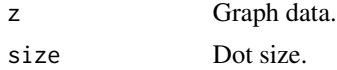

# Examples

plot\_graph(minnesota)

plot\_signal *Plot a signal on top of a given graph*

# Description

Plot a signal on top of a given graph

# Usage

plot\_signal(z,  $f$ , size = 0.75, limits =  $range(f)$ )

# Arguments

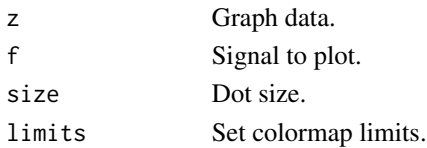

# Examples

 $f \leftarrow \text{norm}(2642)$ plot\_signal(minnesota, f)

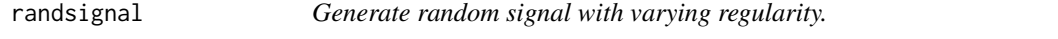

# Description

Generate  $f = A^k * x$ \_eta / lambda\_1^k, with A the adjacency matrix and x\_eta realization of Bernoulli random variables of parameter eta.

# Usage

randsignal(eta, k, A)

# Arguments

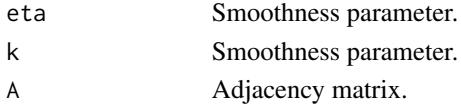

# Value

f output signal.

<span id="page-9-0"></span>

<span id="page-10-0"></span>

A dataset containing a graph based on the R logo.

# Usage

rlogo

# Format

list of 2 elements

xy coordinates

sA adjacency matrix

smoothmodulus *Modulus of smoothness.*

# Description

Compute the modulus of smoothness of a graph signal.

# Usage

smoothmodulus(f, A, L)

# Arguments

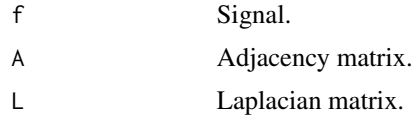

# Examples

```
data(minnesota)
A <- minnesota$A
L <- laplacian_mat(A)
x <- minnesota$xy[ ,1]
f \leftarrow \sin(x)smoothmodulus(f, A, L)
```
<span id="page-11-0"></span>

Adaptive Threshold Selection Using Principle of SURE (The irreductible variance term is not included, it does not change the position of the minimum).

#### Usage

SUREthresh(wcn, tresh, diagWWt, b, sigma, hatsigma, policy)

# Arguments

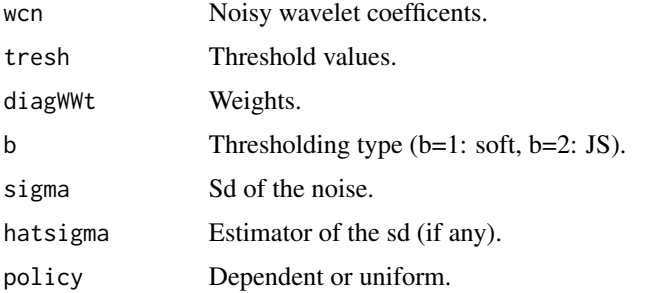

#### Value

res a dataframe contening SURE, hatSURE and their respective minima.

# References

de Loynes, B., Navarro, F., Olivier, B. (2019). Data-driven Thresholding in Denoising with Spectral Graph Wavelet Transform. arXiv preprint arXiv:1906.01882.

SURE\_MSEthresh *Stein's Unbiased Risk Estimate.*

# Description

Adaptive Threshold Selection Using Principle of SURE (The irreductible variance term is not included, it does not change the position of the minimum).

#### Usage

```
SURE_MSEthresh(wcn, wcf, tresh, diagWWt, b, sigma, hatsigma, policy)
```
#### <span id="page-12-0"></span>swissroll and the state of the state of the state of the state of the state of the state of the state of the state of the state of the state of the state of the state of the state of the state of the state of the state of

# Arguments

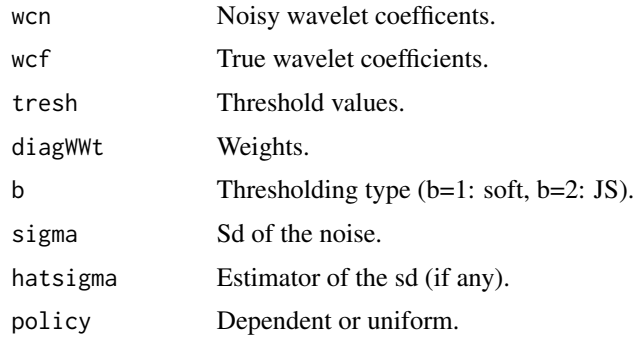

#### Details

Note: - the calculation of the MSE is also included for comparison purpose.

#### Value

res a dataframe contening MSE, SURE, hatSURE and their respective minima

## References

de Loynes, B., Navarro, F., Olivier, B. (2019). Data-driven Thresholding in Denoising with Spectral Graph Wavelet Transform. arXiv preprint arXiv:1906.01882.

swissroll *Swiss roll graph generation*

# Description

Map the square  $[0, 1]^2$  in swiss roll for all  $x, y$  in  $[0, 1]^2$ , set

$$
Sx = \pi \sqrt{(b^2 - a^2)x + a^2}
$$

$$
Sy = \pi (b^2 - a^2)y/2
$$

Usage

swissroll( $N = 500$ , seed = NULL,  $a = 1$ ,  $b = 4$ )

#### Arguments

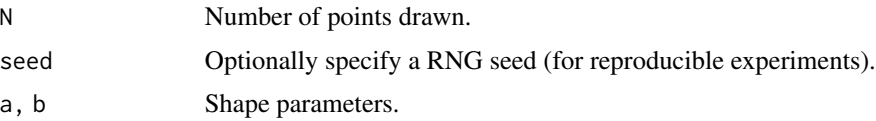

# <span id="page-13-0"></span>Value

N x 3 array for 3d points.

# See Also

[adjacency\\_mat](#page-1-1)

# Examples

```
pts <- swissroll(N=500, seed=0, a=1, b=4)
scatterplot3d::scatterplot3d(pts, y=NULL, z=NULL)
```
synthesis *Synthesis operator.*

# Description

Compute the synthesis operator for coefficient coeff.

#### Usage

synthesis(coeff, tf)

# Arguments

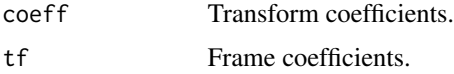

## Value

y synthesis signal.

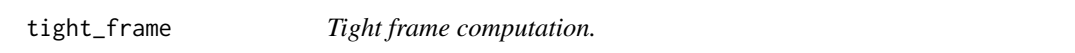

# Description

Construct tight (Parseval) frame.

# Usage

tight\_frame(evalues, evectors, b = 2)

# tight\_frame 15

# Arguments

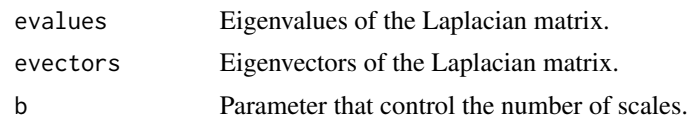

# References

Göbel, F., Blanchard, G., von Luxburg, U. (2018). Construction of tight frames on graphs and application to denoising. In Handbook of Big Data Analytics (pp. 503-522). Springer, Cham.

de Loynes, B., Navarro, F., Olivier, B. (2019). Data-driven Thresholding in Denoising with Spectral Graph Wavelet Transform. arXiv preprint arXiv:1906.01882.

# <span id="page-15-0"></span>Index

∗ datasets minnesota, <mark>[8](#page-7-0)</mark> NYCdata, [8](#page-7-0) pittsburgh , [9](#page-8-0) rlogo , [11](#page-10-0) adjacency\_mat , [2](#page-1-0) , *[14](#page-13-0)* analysis , [3](#page-2-0) betathresh , [3](#page-2-0) download\_graph , [4](#page-3-0) eigendec , [4](#page-3-0) eigensort, <mark>[5](#page-4-0)</mark> full , [5](#page-4-0) fullup, [6](#page-5-0) GVN, [6](#page-5-0) laplacian\_mat , *[2](#page-1-0)* , [7](#page-6-0) matmult , [7](#page-6-0) minnesota, <mark>[8](#page-7-0)</mark> NYCdata, [8](#page-7-0) pittsburgh , [9](#page-8-0) plot\_graph , [9](#page-8-0) plot\_signal , [10](#page-9-0) randsignal , [10](#page-9-0) rlogo , [11](#page-10-0) smoothmodulus , [11](#page-10-0) SURE\_MSEthresh , [12](#page-11-0) SUREthresh , [12](#page-11-0) swissroll, [13](#page-12-0) synthesis , [14](#page-13-0) tight\_frame , [14](#page-13-0)